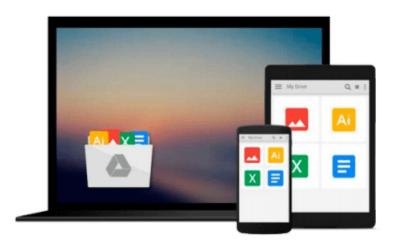

## Beginning SharePoint 2010 Administration: Microsoft SharePoint Foundation 2010 and Microsoft SharePoint Server 2010

Göran Husman, Christian StÃ¥hl

Download now

<u>Click here</u> if your download doesn"t start automatically

# Beginning SharePoint 2010 Administration: Microsoft SharePoint Foundation 2010 and Microsoft SharePoint Server 2010

Göran Husman, Christian StÃ¥hl

Beginning SharePoint 2010 Administration: Microsoft SharePoint Foundation 2010 and Microsoft SharePoint Server 2010 Göran Husman, Christian StÃ¥hl

Written by a four-time SharePoint MVP, *Beginning SharePoint 2010 Administration* examines the differences between SharePoint Foundation (SPF) and SharePoint Server (SPS) and shows you how to take advantage of all SharePoint 2010's many improvements. Appropriate for consultants and IT professionals who need to understand how to plan, implement, and configure SharePoint, administrators and the support team that must know how to manage SharePoint, and IT managers and project leaders it assumes no previous knowledge of SharePoint.

#### What This Book Covers

- building an SPF-based solution and basic SPS solution functionality
- how SharePoint 2010 integrates with MS Office which is important for document management
- managing content, especially web content management using wiki pages, integration with offline solutions like MS Outlook and SharePoint Workspace, and managing multilingual sites
- Managing and taking advantage of SPS features for a user's personal My Site, both for personal use and for collaboration and information sharing
- permissions, templates, search and indexing, and how to manage SharePoint 2010 with PowerShell and STSA
- how to customize SPF and SPS sites with SharePoint Designer 2010 and configure and design web pages
- how to customize web parts, including Silverlight-based media web parts
- how to backup and then restore documents, lists, sites, site collections, and complete SharePoint farms, using SharePoint Central Administration, PowerShell, and STSADM
- how to plan and implement SharePoint Foundation 2010 and how to upgrade from WSS 3.0
- how to plan and implement SharePoint Server 2010, including how to upgrade and migrate from MOSS 2007.
- how to configure and manage a newly created SPF or SPS 2010 environment

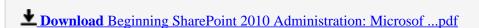

Read Online Beginning SharePoint 2010 Administration: Micros ...pdf

Download and Read Free Online Beginning SharePoint 2010 Administration: Microsoft SharePoint Foundation 2010 and Microsoft SharePoint Server 2010 Göran Husman, Christian StÃ¥hl

#### From reader reviews:

#### **Daisy Richardson:**

Do you have favorite book? When you have, what is your favorite's book? Book is very important thing for us to know everything in the world. Each book has different aim or perhaps goal; it means that publication has different type. Some people really feel enjoy to spend their a chance to read a book. They are really reading whatever they take because their hobby will be reading a book. How about the person who don't like studying a book? Sometime, person feel need book when they found difficult problem or even exercise. Well, probably you will require this Beginning SharePoint 2010 Administration: Microsoft SharePoint Foundation 2010 and Microsoft SharePoint Server 2010.

#### **Tonia Lee:**

Now a day people that Living in the era exactly where everything reachable by talk with the internet and the resources inside it can be true or not demand people to be aware of each information they get. How individuals to be smart in getting any information nowadays? Of course the correct answer is reading a book. Reading a book can help folks out of this uncertainty Information mainly this Beginning SharePoint 2010 Administration: Microsoft SharePoint Foundation 2010 and Microsoft SharePoint Server 2010 book because this book offers you rich information and knowledge. Of course the details in this book hundred per-cent guarantees there is no doubt in it as you know.

#### **Leslie Bennett:**

Reading a reserve can be one of a lot of task that everyone in the world adores. Do you like reading book and so. There are a lot of reasons why people love it. First reading a publication will give you a lot of new information. When you read a book you will get new information mainly because book is one of various ways to share the information or maybe their idea. Second, reading a book will make a person more imaginative. When you studying a book especially fictional works book the author will bring you to definitely imagine the story how the character types do it anything. Third, it is possible to share your knowledge to other people. When you read this Beginning SharePoint 2010 Administration: Microsoft SharePoint Foundation 2010 and Microsoft SharePoint Server 2010, you could tells your family, friends and soon about yours book. Your knowledge can inspire the mediocre, make them reading a publication.

#### Sandra Bland:

In this period globalization it is important to someone to find information. The information will make professionals understand the condition of the world. The condition of the world makes the information much easier to share. You can find a lot of recommendations to get information example: internet, paper, book, and soon. You will see that now, a lot of publisher in which print many kinds of book. The actual book that recommended for you is Beginning SharePoint 2010 Administration: Microsoft SharePoint Foundation 2010 and Microsoft SharePoint Server 2010 this guide consist a lot of the information with the condition of this

world now. This book was represented just how can the world has grown up. The words styles that writer make usage of to explain it is easy to understand. Typically the writer made some research when he makes this book. This is why this book ideal all of you.

Download and Read Online Beginning SharePoint 2010 Administration: Microsoft SharePoint Foundation 2010 and Microsoft SharePoint Server 2010 Göran Husman, Christian StÃ¥hl #MLFT8SEVPC2

### Read Beginning SharePoint 2010 Administration: Microsoft SharePoint Foundation 2010 and Microsoft SharePoint Server 2010 by Göran Husman, Christian StÃ¥hl for online ebook

Beginning SharePoint 2010 Administration: Microsoft SharePoint Foundation 2010 and Microsoft SharePoint Server 2010 by Göran Husman, Christian StÃ¥hl Free PDF d0wnl0ad, audio books, books to read, good books to read, cheap books, good books, online books, books online, book reviews epub, read books online, books to read online, online library, greatbooks to read, PDF best books to read, top books to read Beginning SharePoint 2010 Administration: Microsoft SharePoint Foundation 2010 and Microsoft SharePoint Server 2010 by Göran Husman, Christian StÃ¥hl books to read online.

Online Beginning SharePoint 2010 Administration: Microsoft SharePoint Foundation 2010 and Microsoft SharePoint Server 2010 by Göran Husman, Christian StÃ¥hl ebook PDF download

Beginning SharePoint 2010 Administration: Microsoft SharePoint Foundation 2010 and Microsoft SharePoint Server 2010 by Göran Husman, Christian StÃ¥hl Doc

Beginning SharePoint 2010 Administration: Microsoft SharePoint Foundation 2010 and Microsoft SharePoint Server 2010 by Göran Husman, Christian StÃ¥hl Mobipocket

Beginning SharePoint 2010 Administration: Microsoft SharePoint Foundation 2010 and Microsoft SharePoint Server 2010 by Göran Husman, Christian  $St\tilde{A}$ Hl EPub